## **3 Ways To Log into Google Drive (Do Every 24 Hours)**

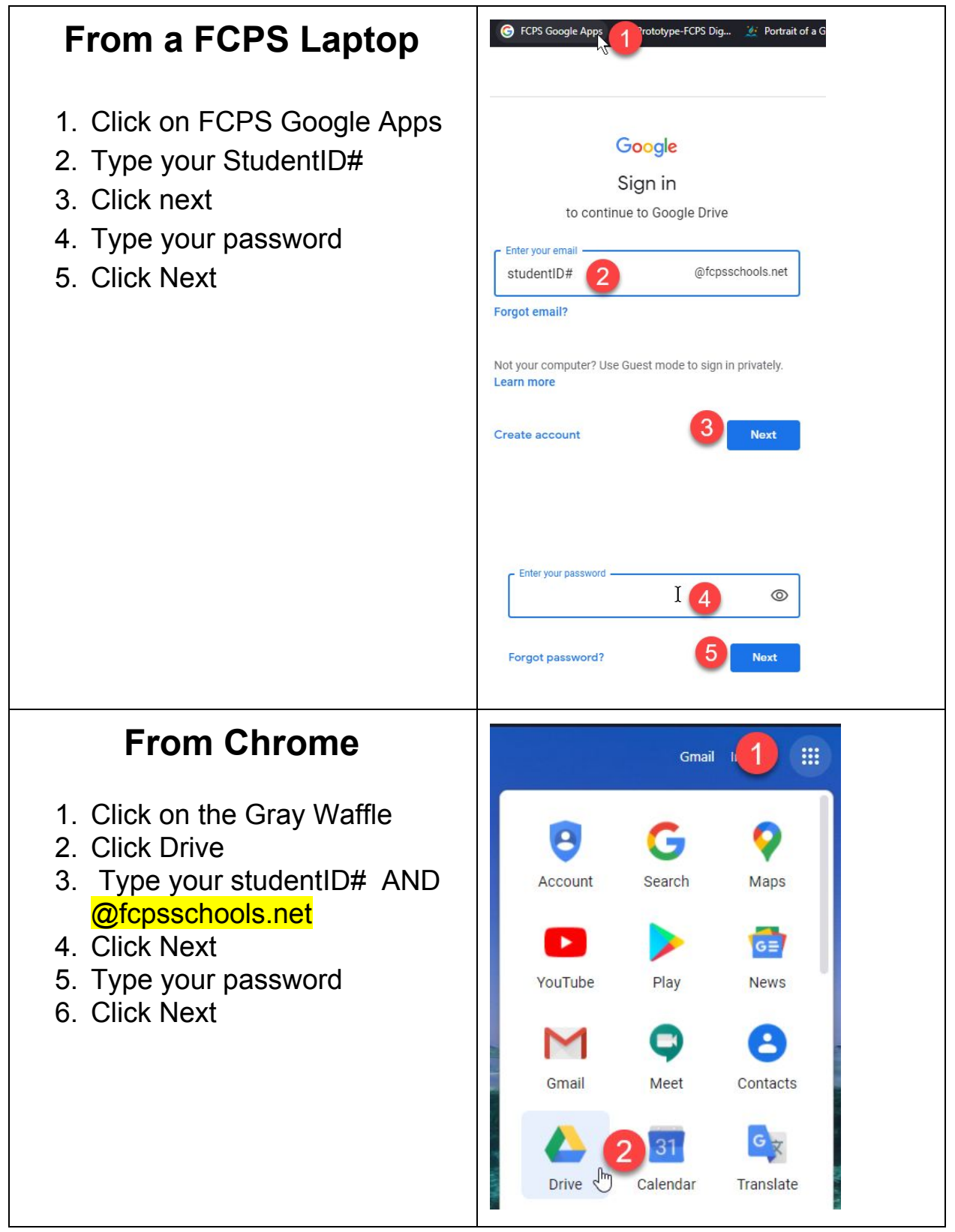

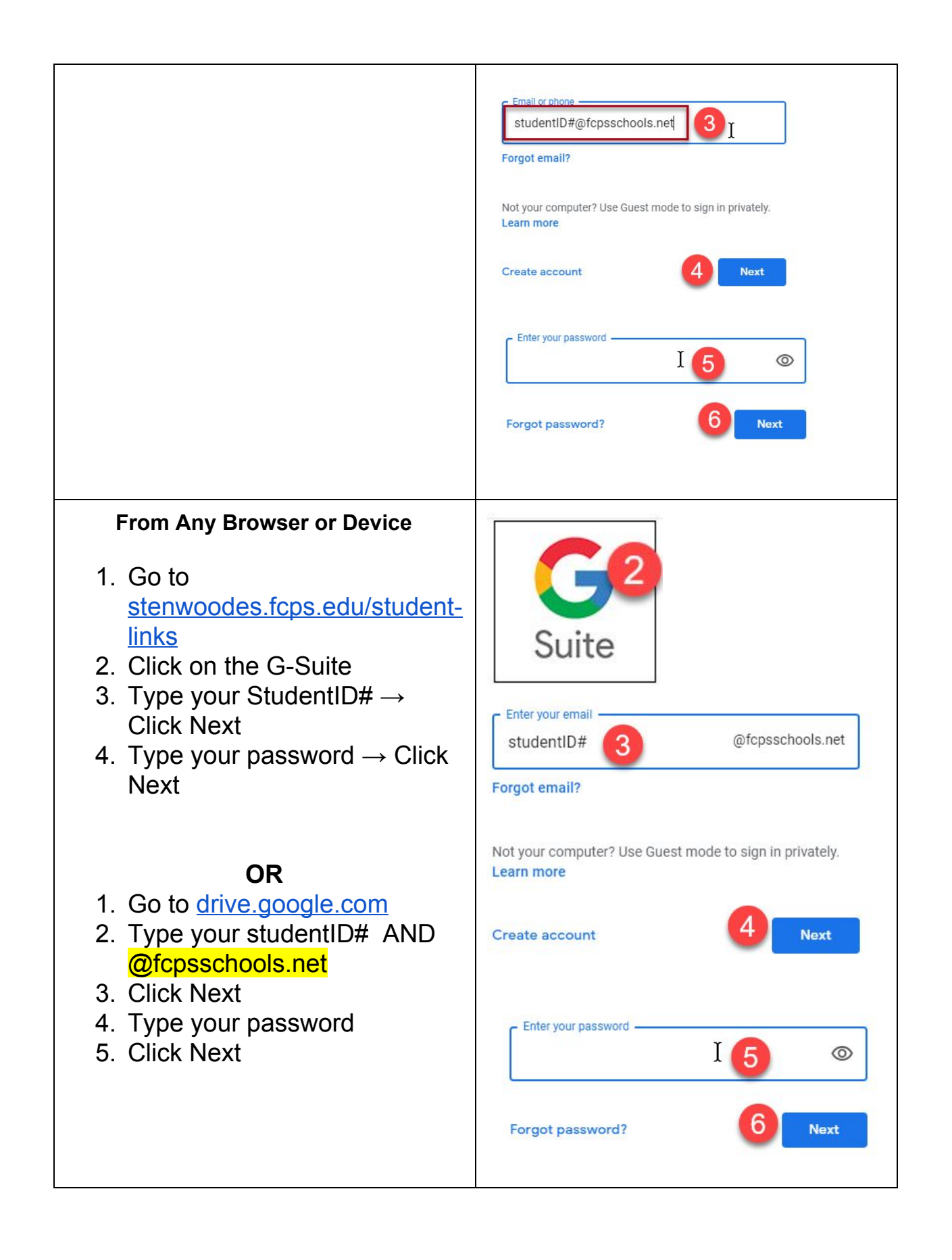